# EE16B Designing Information Devices and Systems II

Lecture 1B Transient RC Circuit, Diff EQ

## Announcements

- Last time:
	- Intro
	- Review of EECS16A

- Announcements:
	- Pre-Lab 0 & 1 are posted and due Monday (Junha says: no longer than 30min for both)

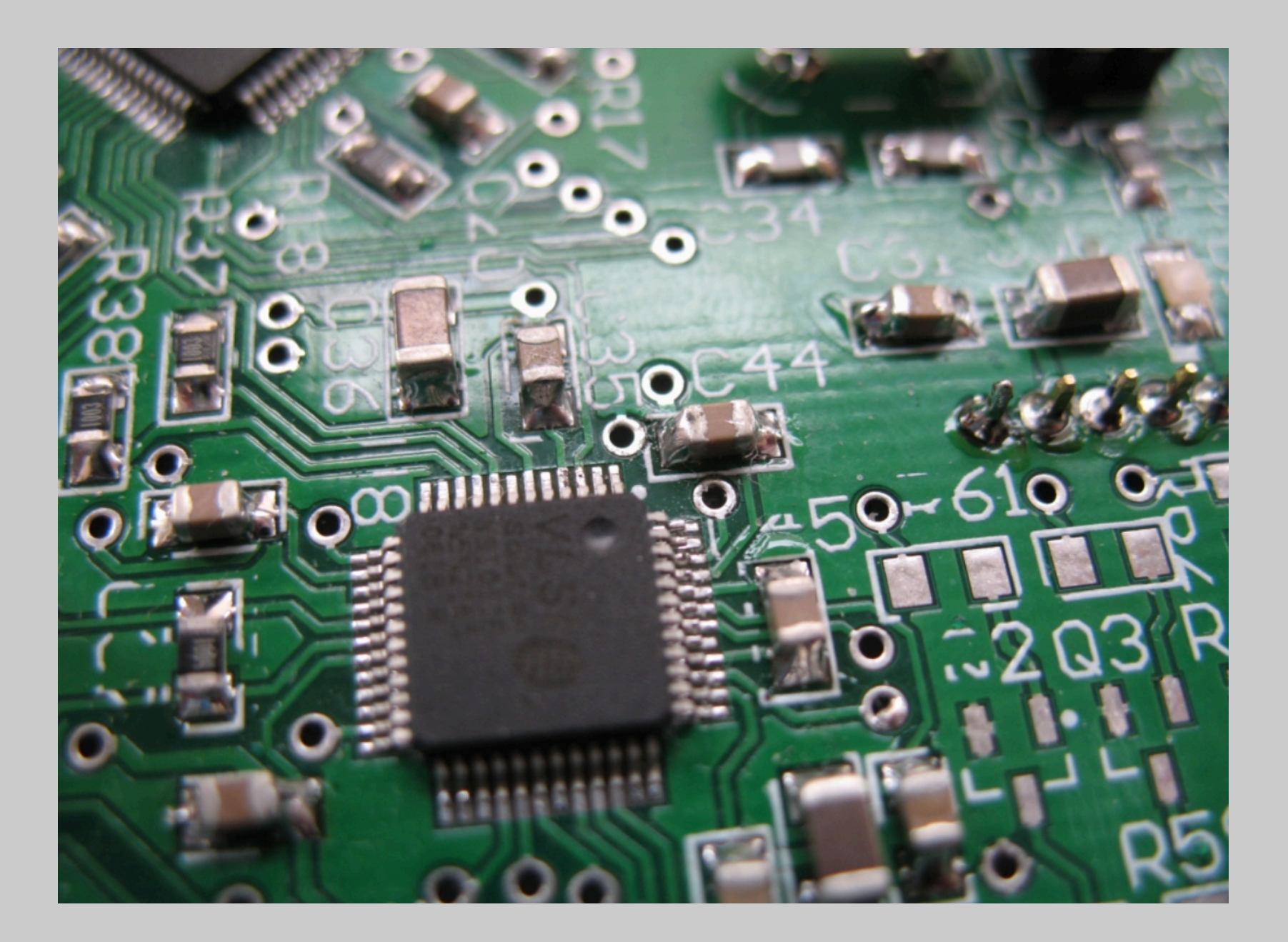

- Intentional capacitors:
	- Essential components in modern electronics
	- Energy storage, filtering, memory

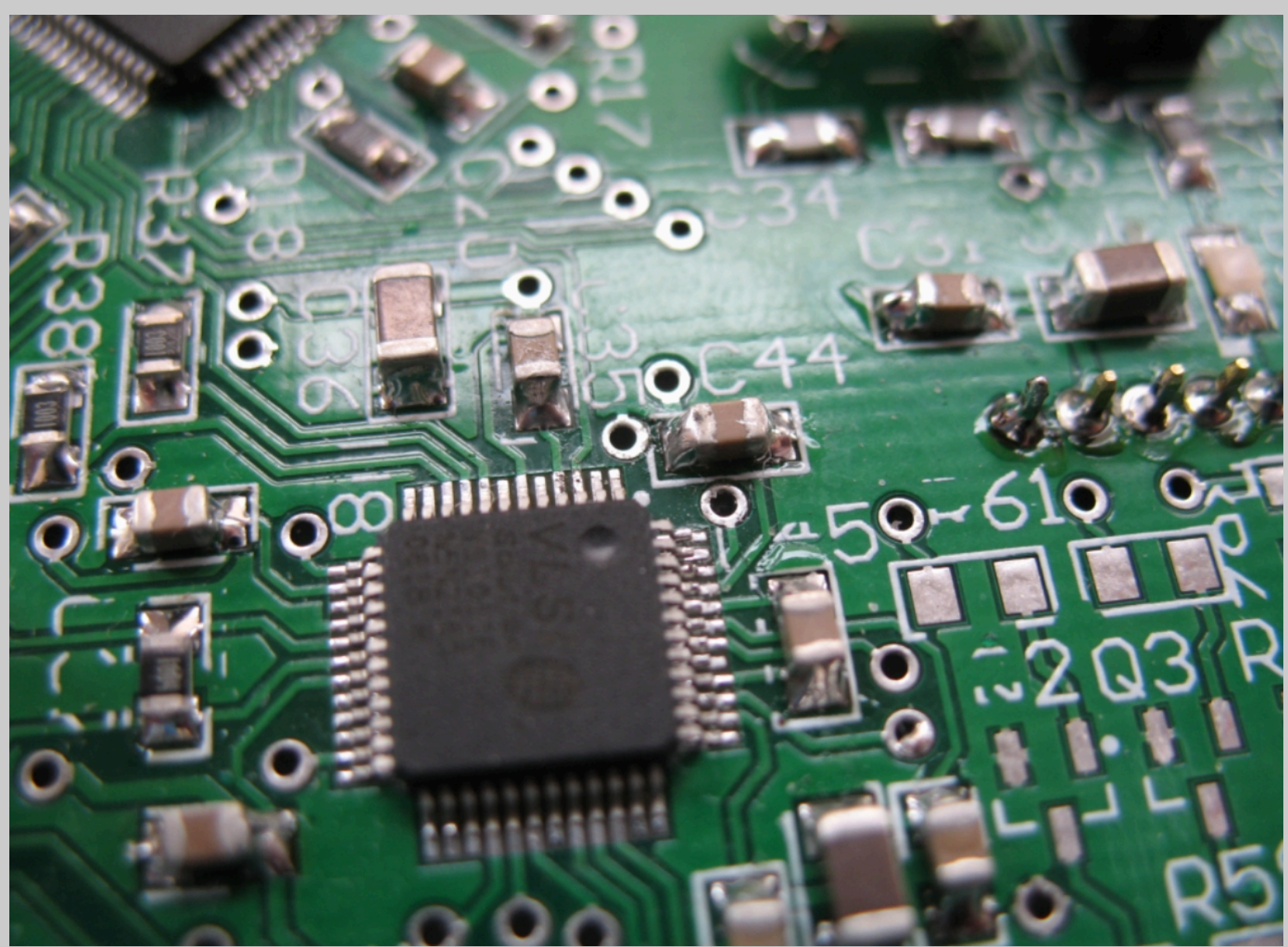

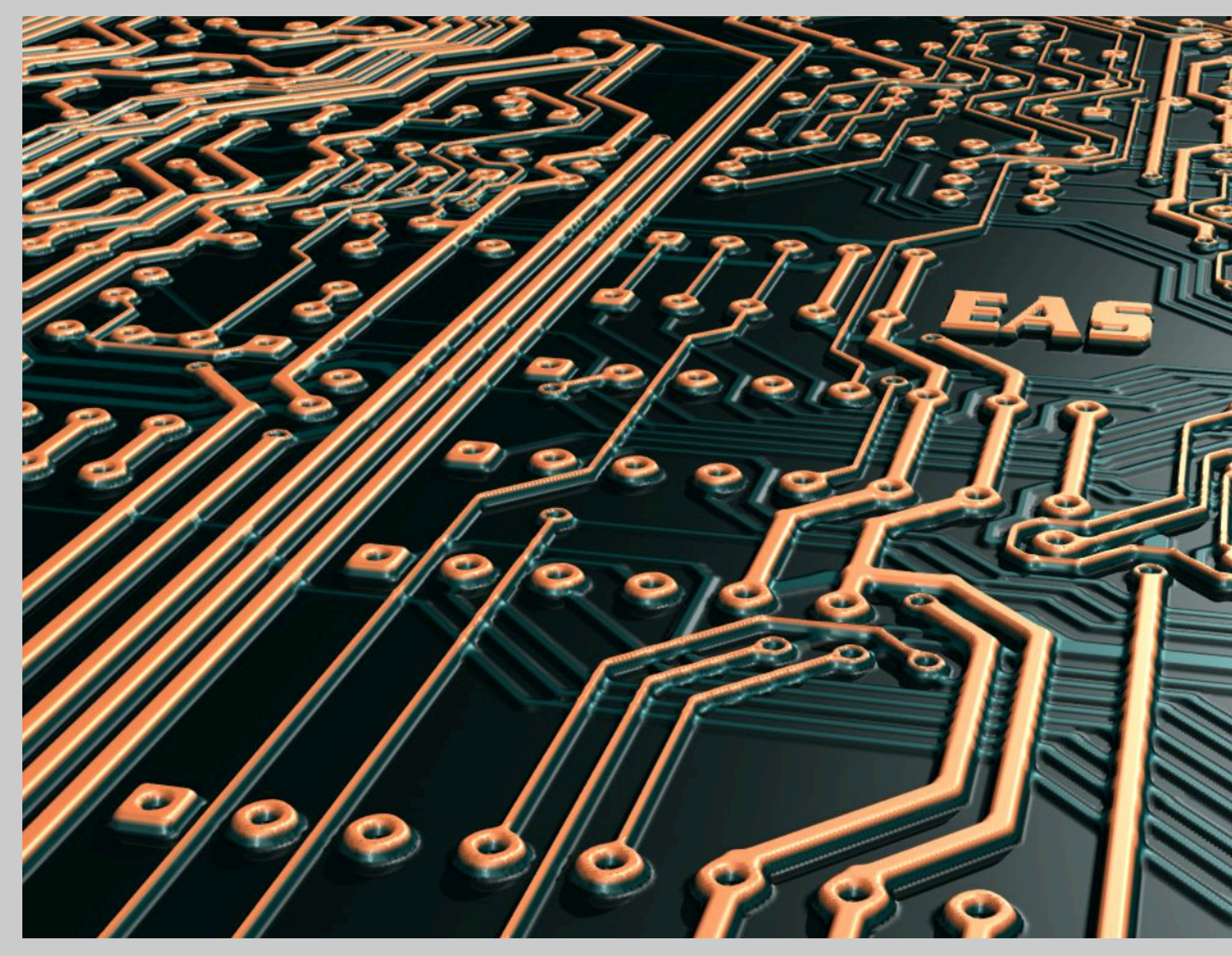

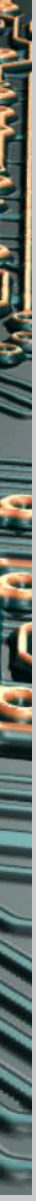

- Intentional capacitors:
	- Essential components in modern electronics
	- Energy storage, filtering, memory

- Unintentional (parasitic)
	- Any close traces with dielectric between becomes a cap!

## EECS16A Review Parallel Capacitors:

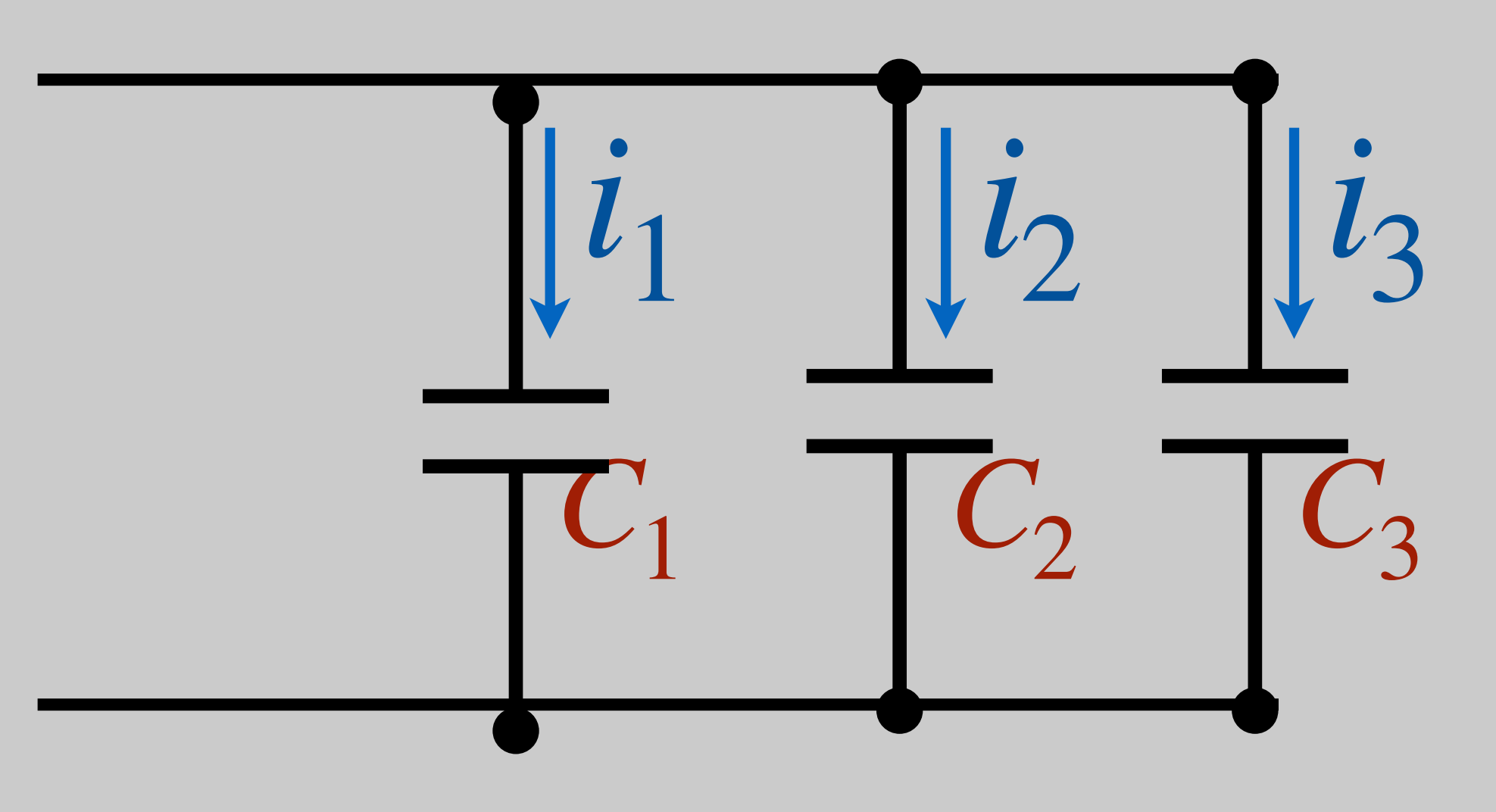

### EECS16A Review

## Parallel Capacitors:

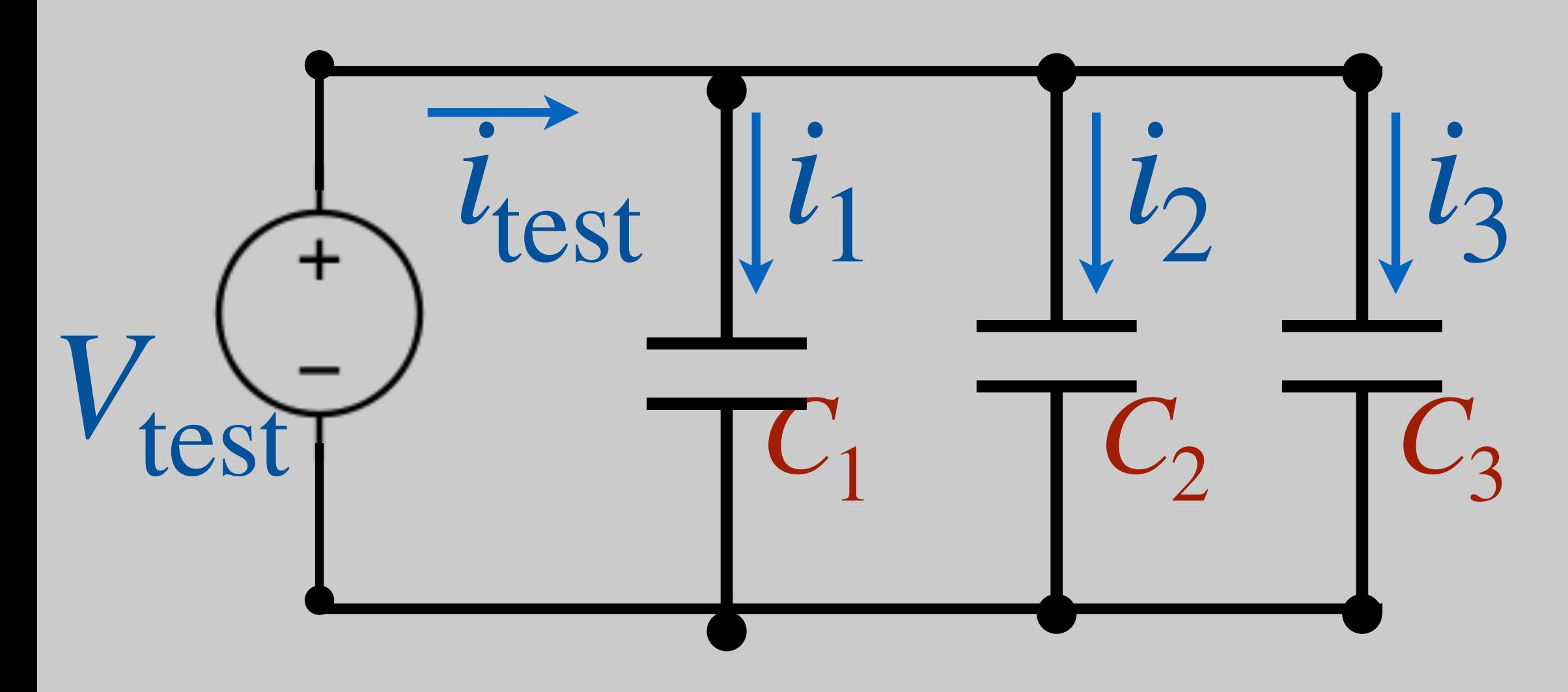

$$
i_{\text{test}} = i_1 + i_2 + i_3
$$

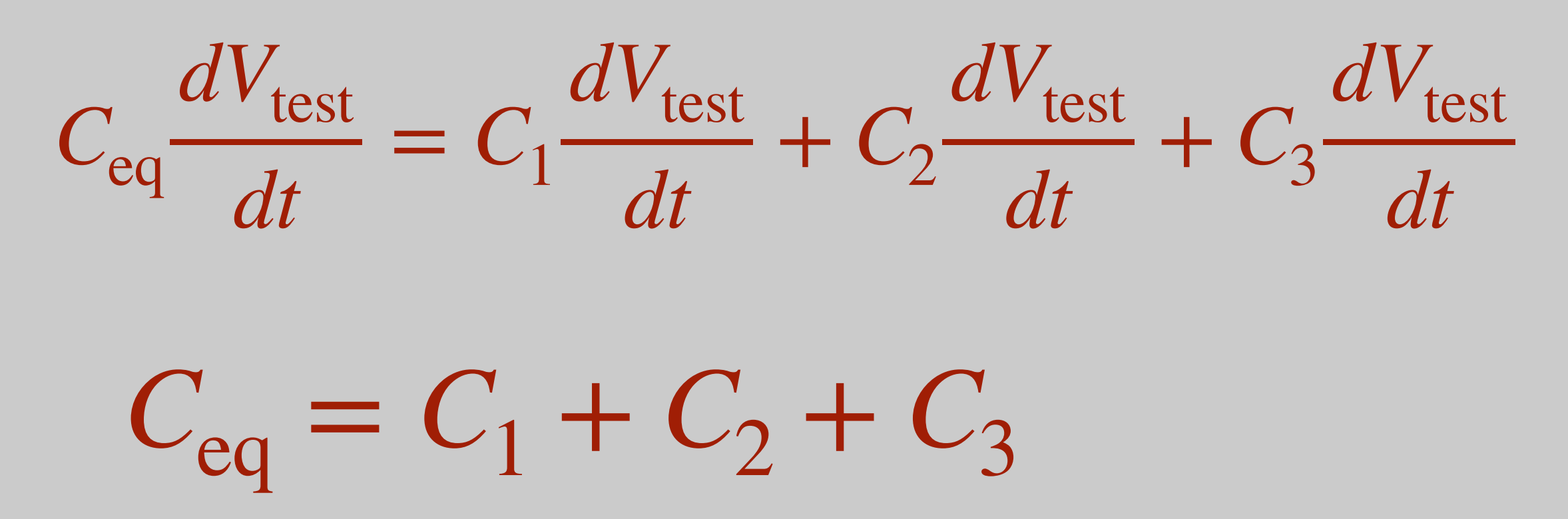

## Series Capacitors:

### EECS16A Review

## Parallel Capacitors:

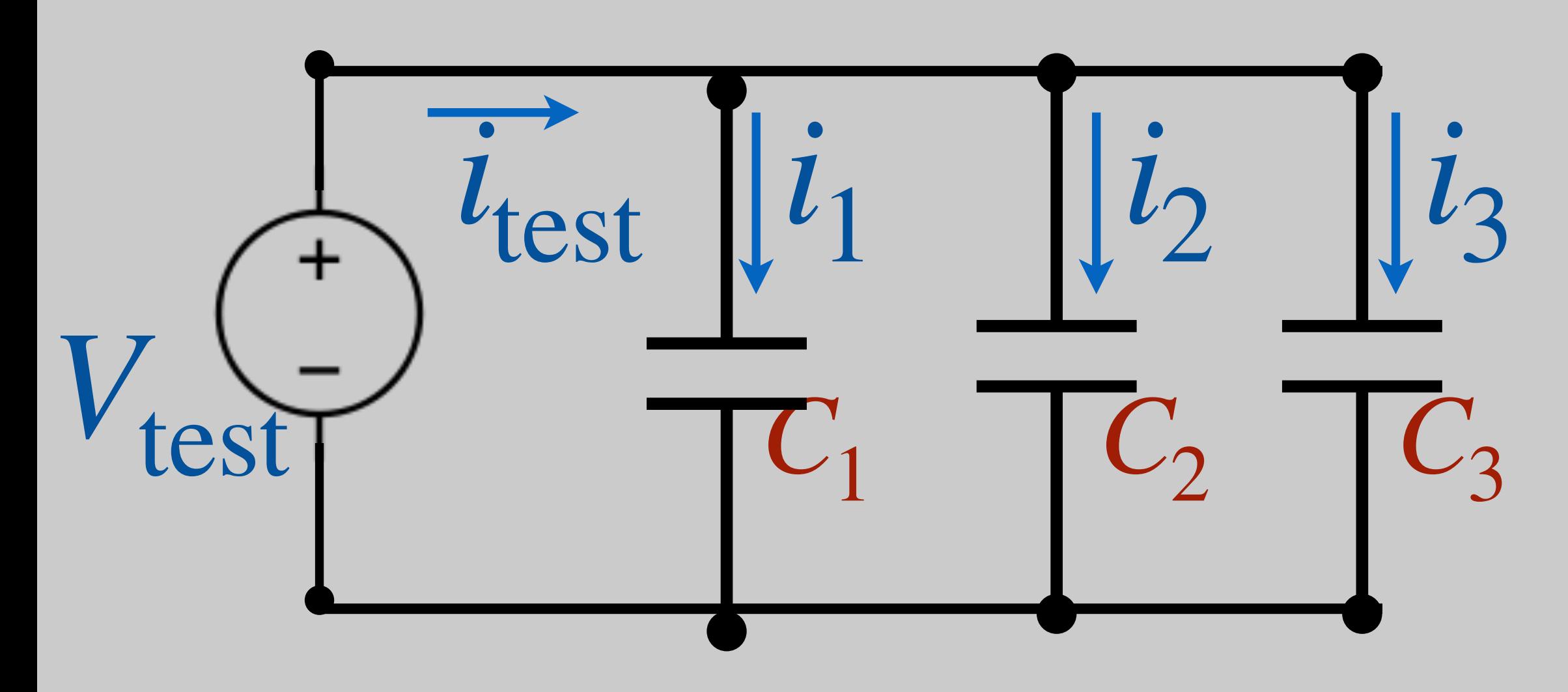

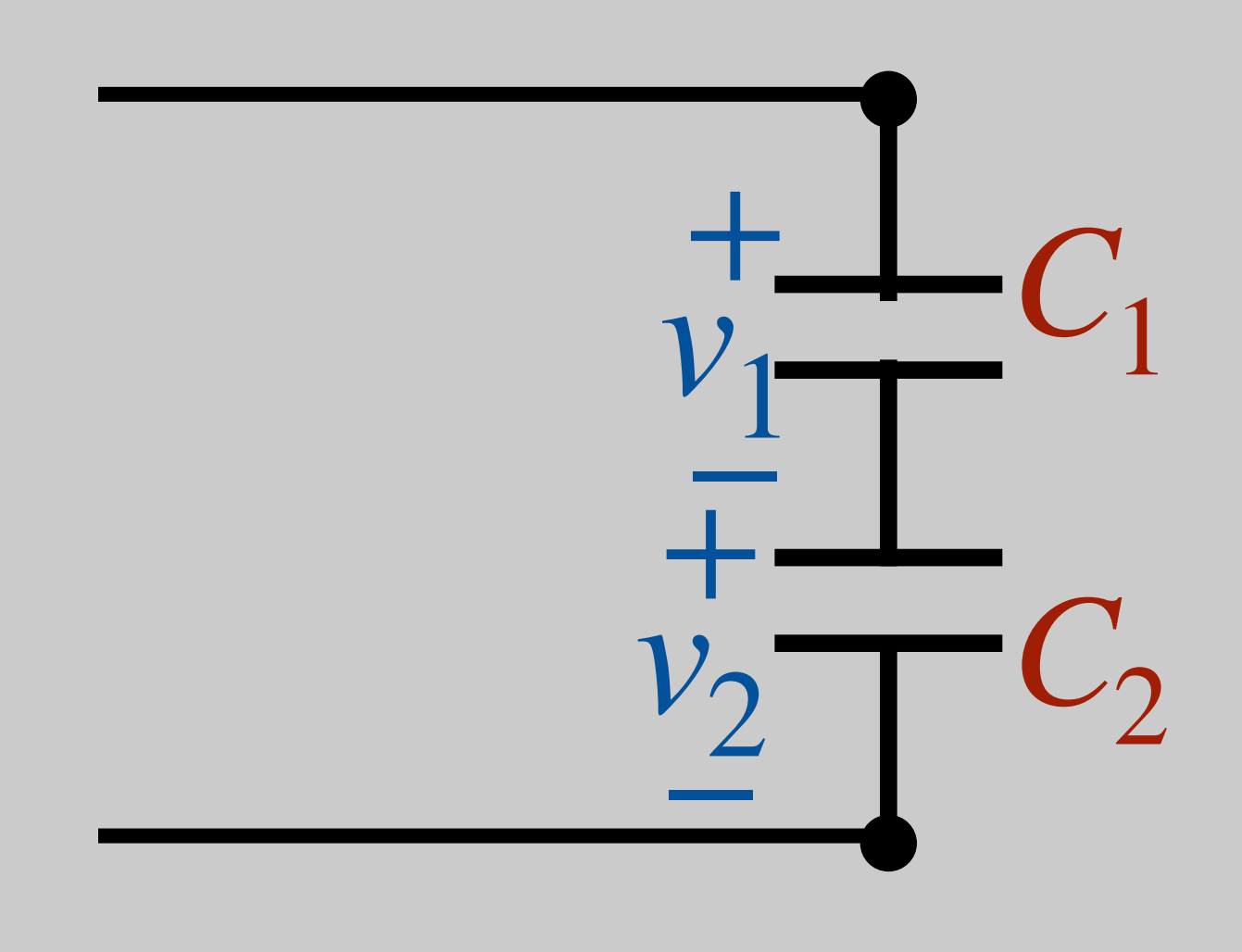

$$
i_{\text{test}} = i_1 + i_2 + i_3
$$

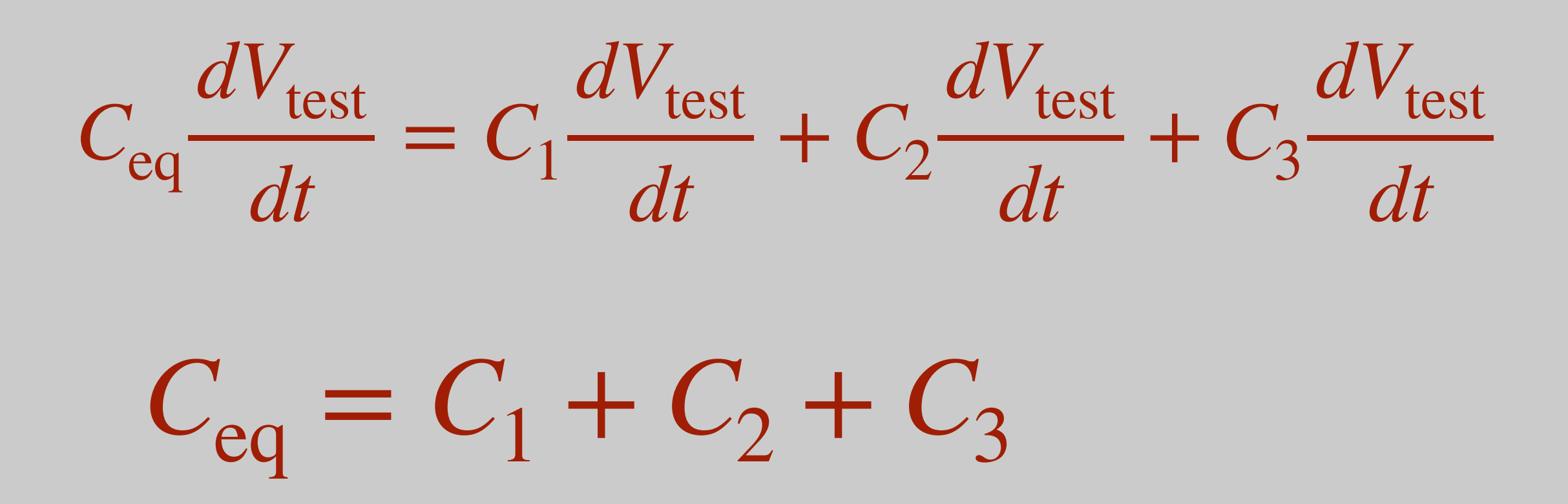

### EECS16A Review

## Parallel Capacitors:

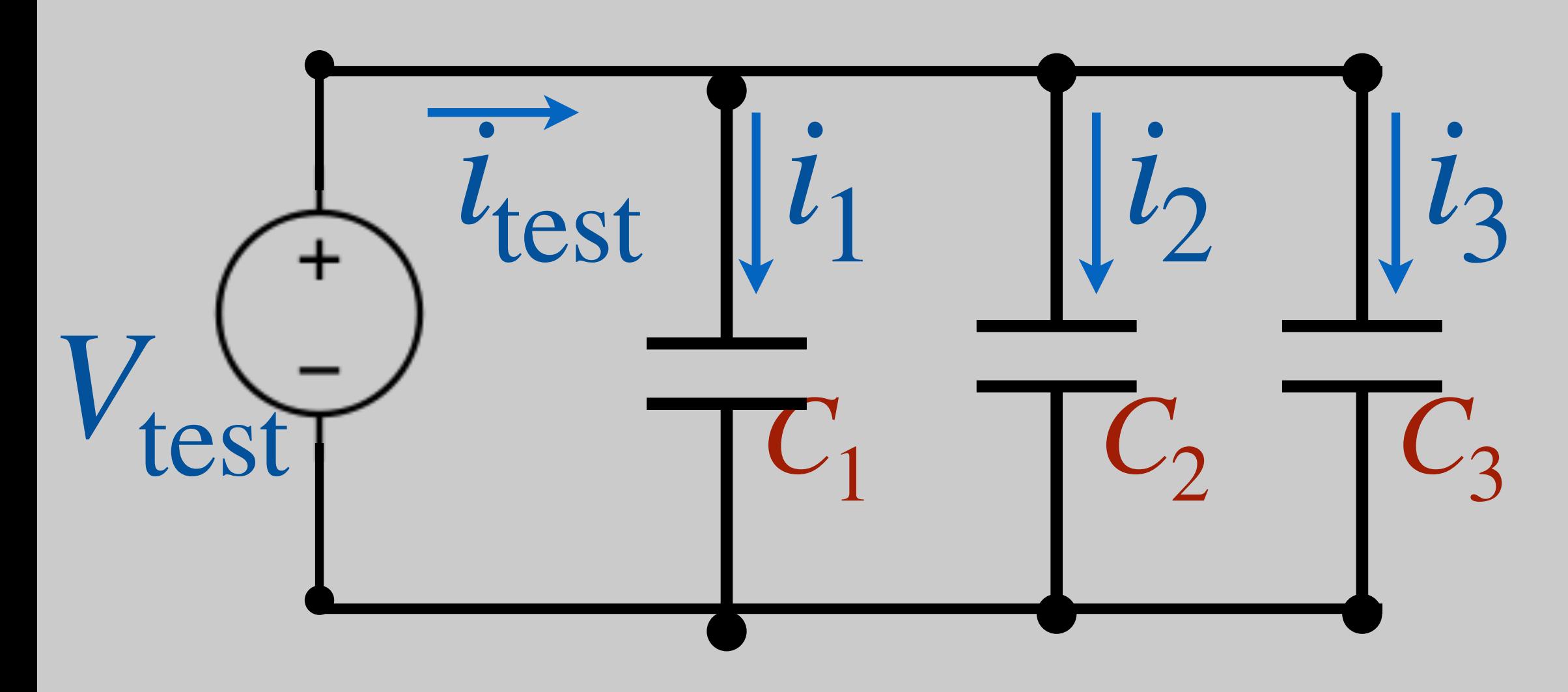

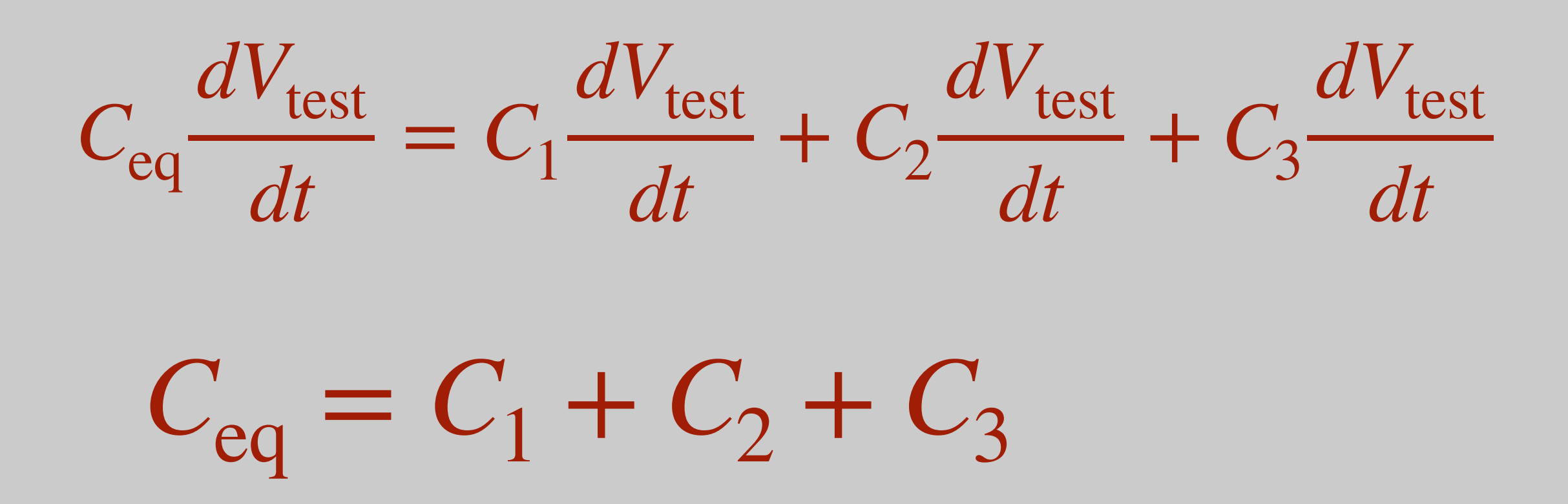

$$
i_{\text{test}} = i_1 + i_2 + i_3
$$

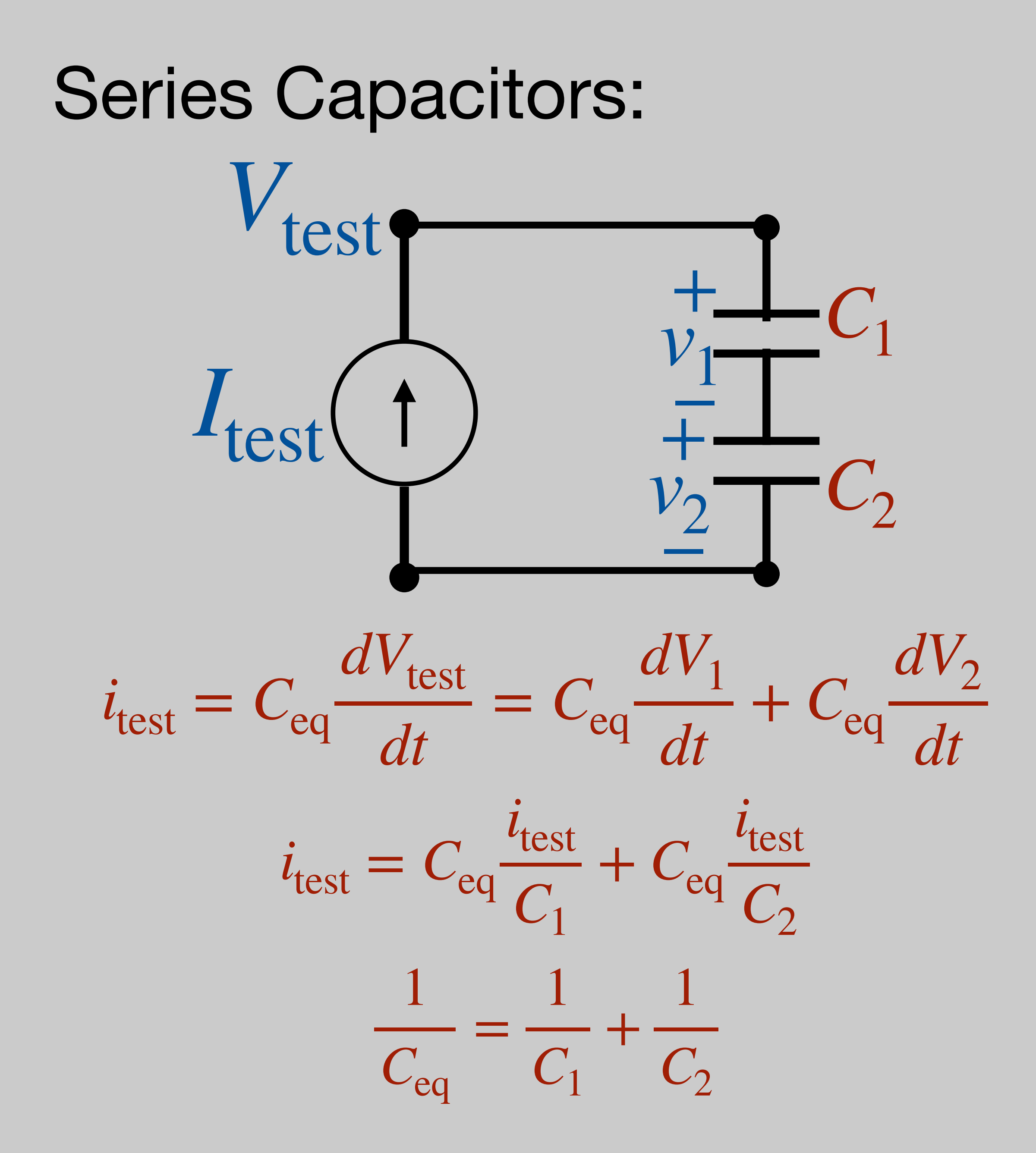

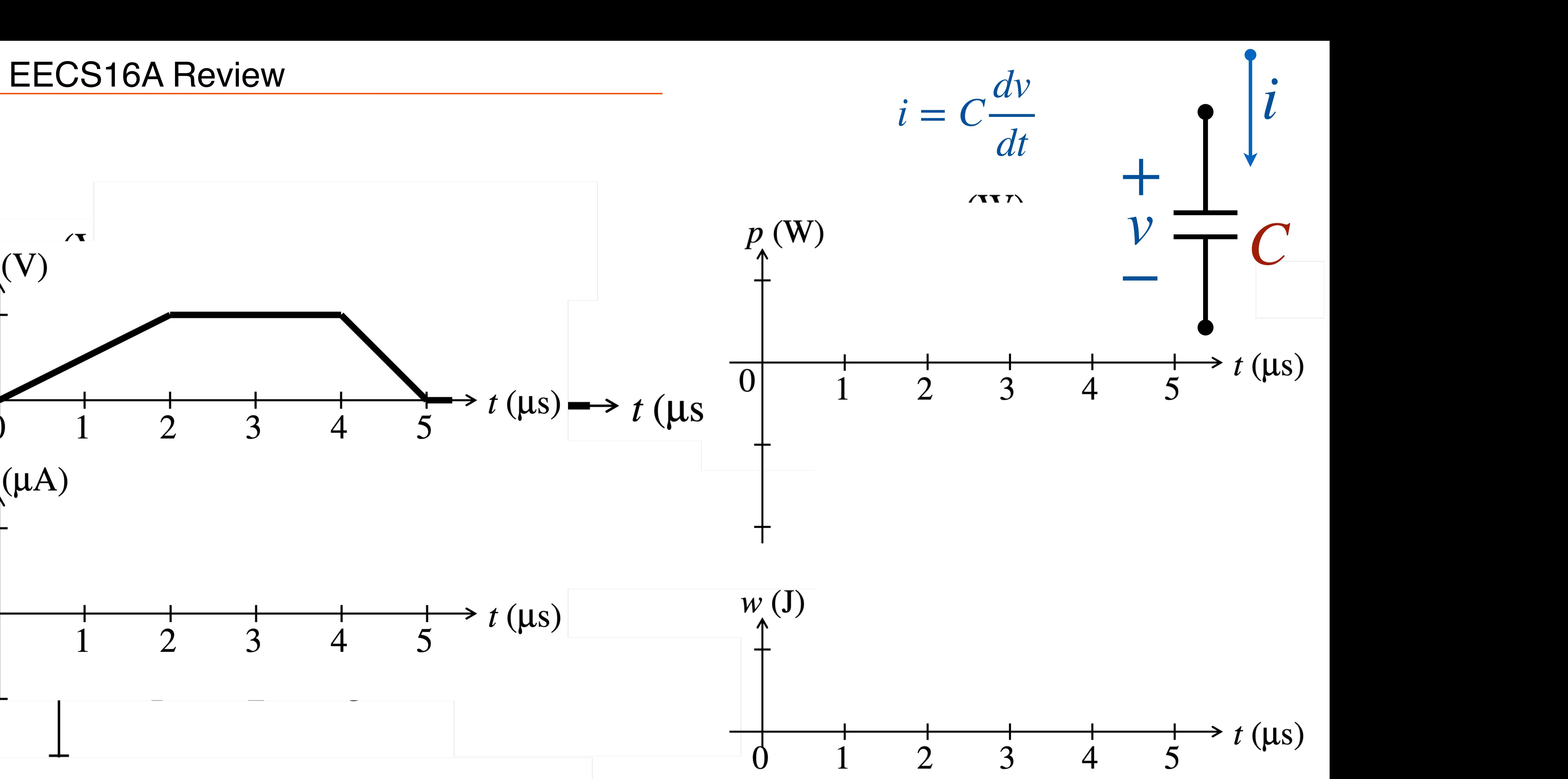

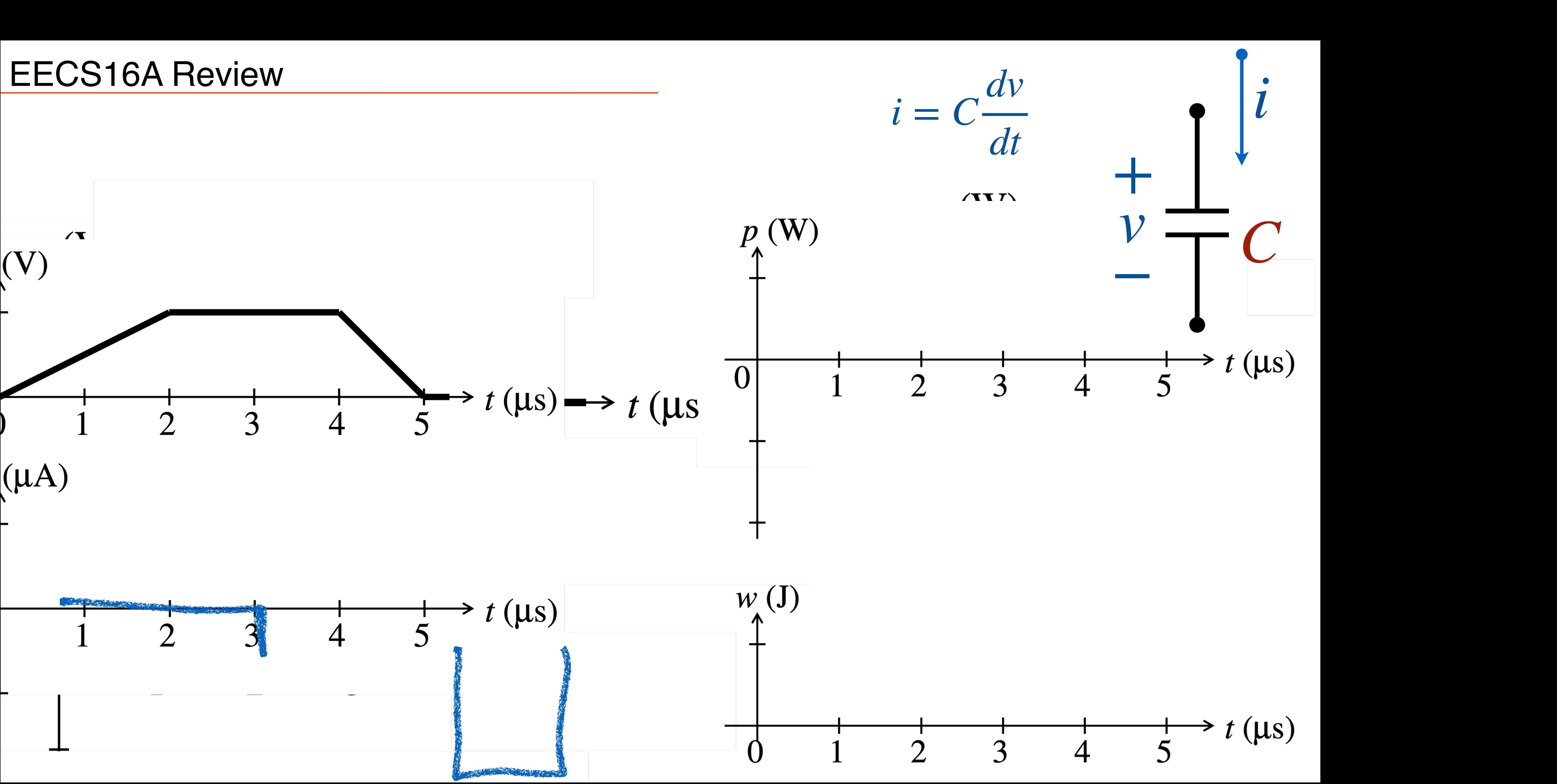

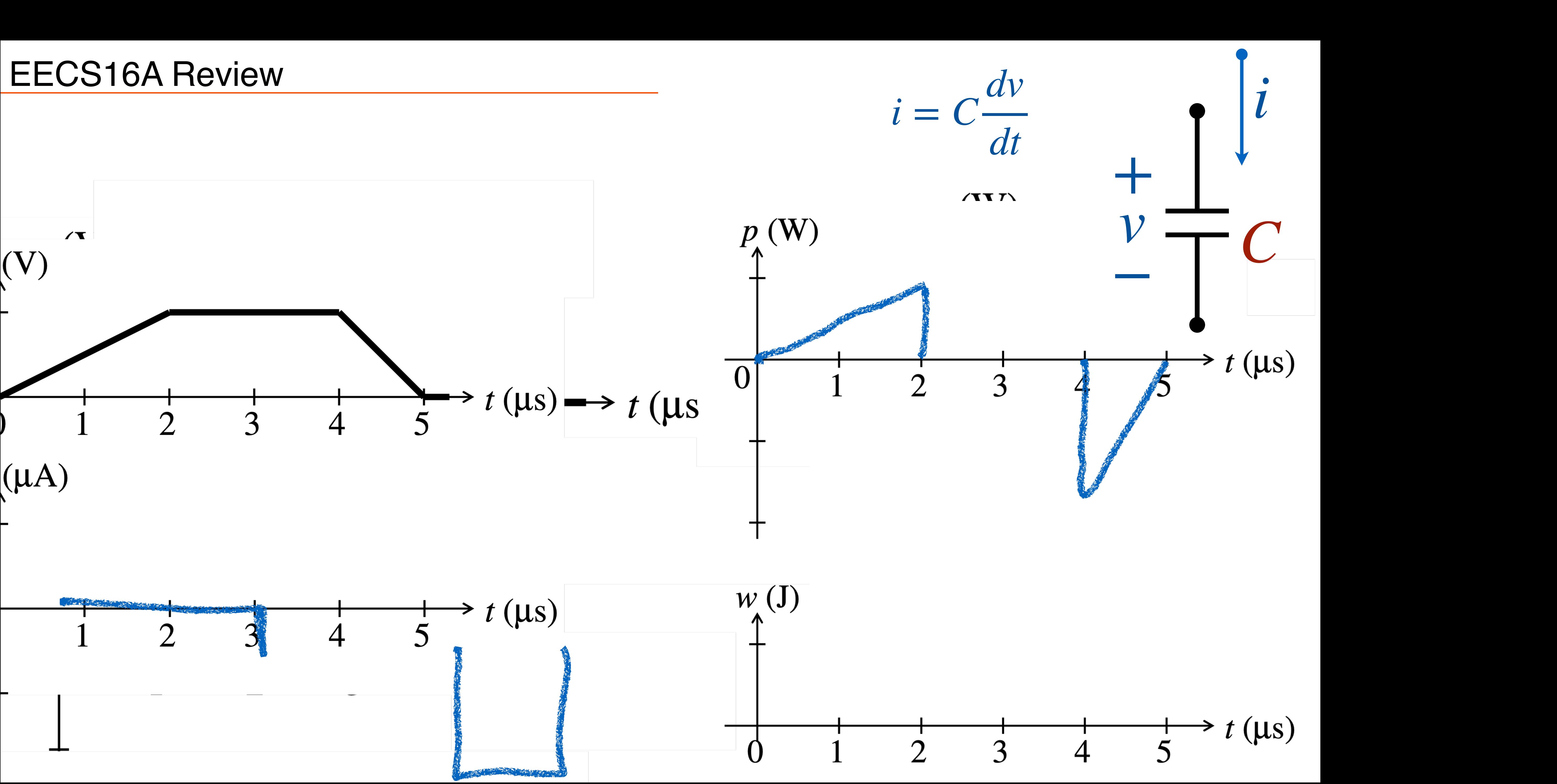

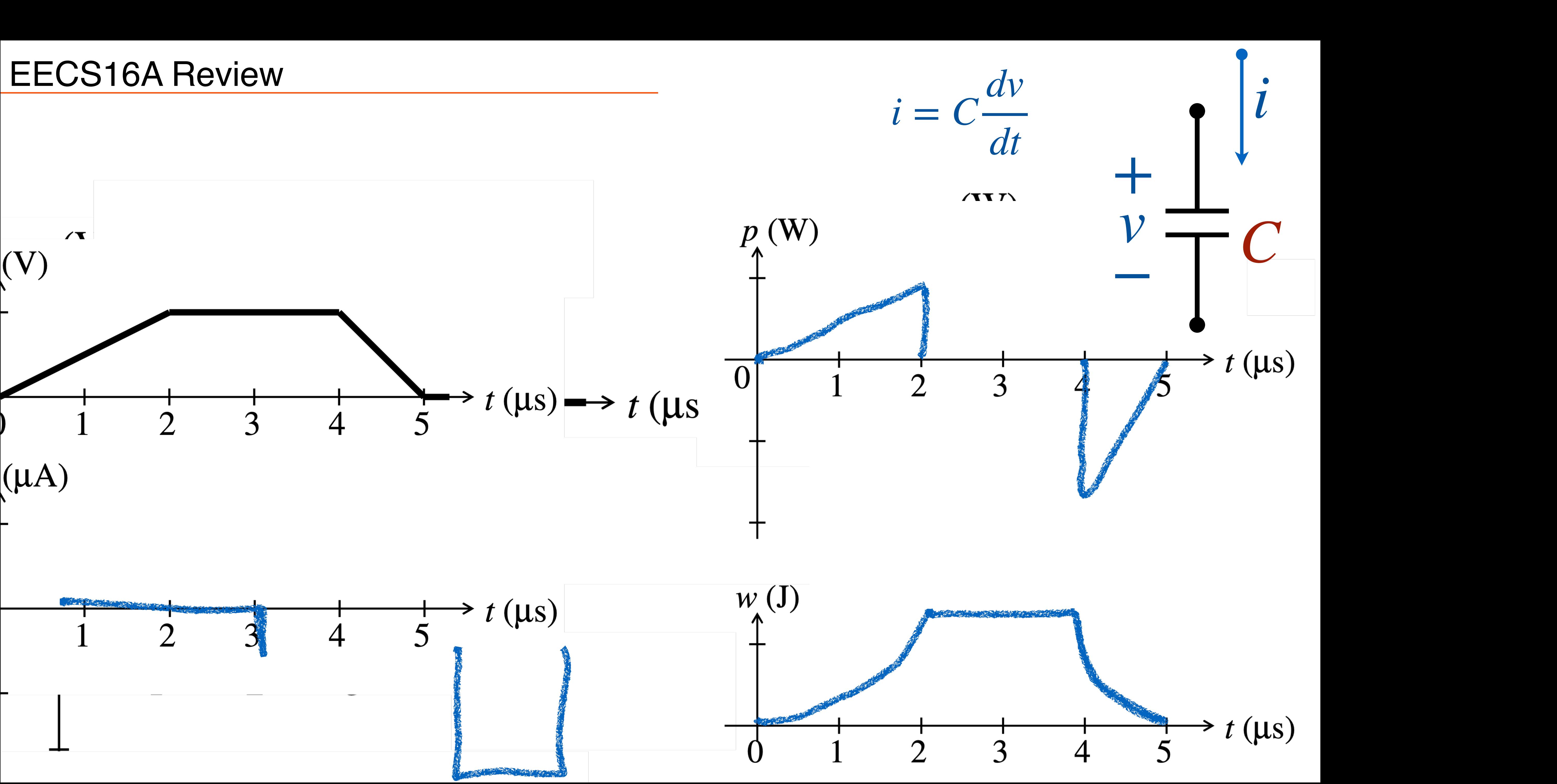

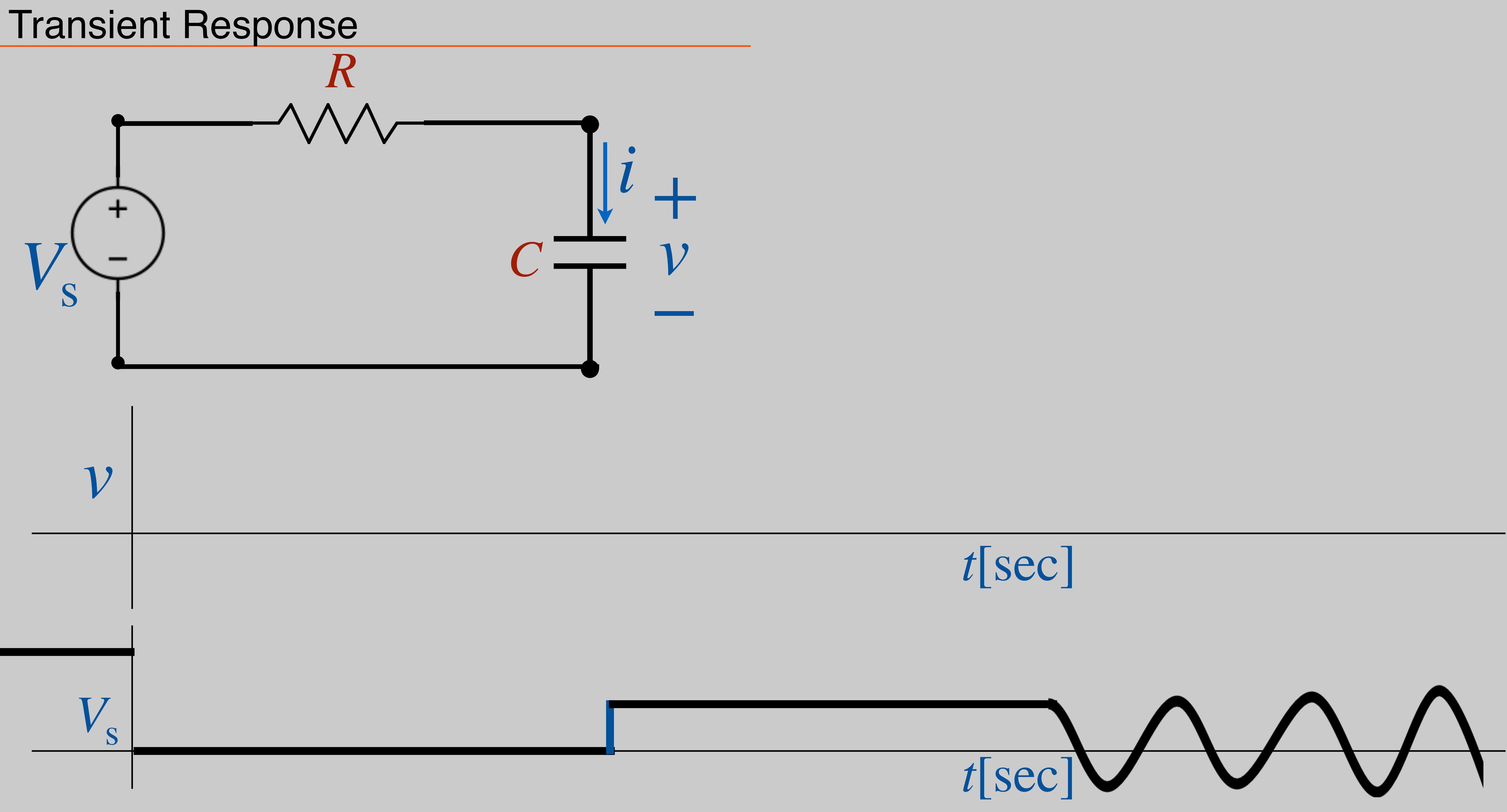

## RC Circuits

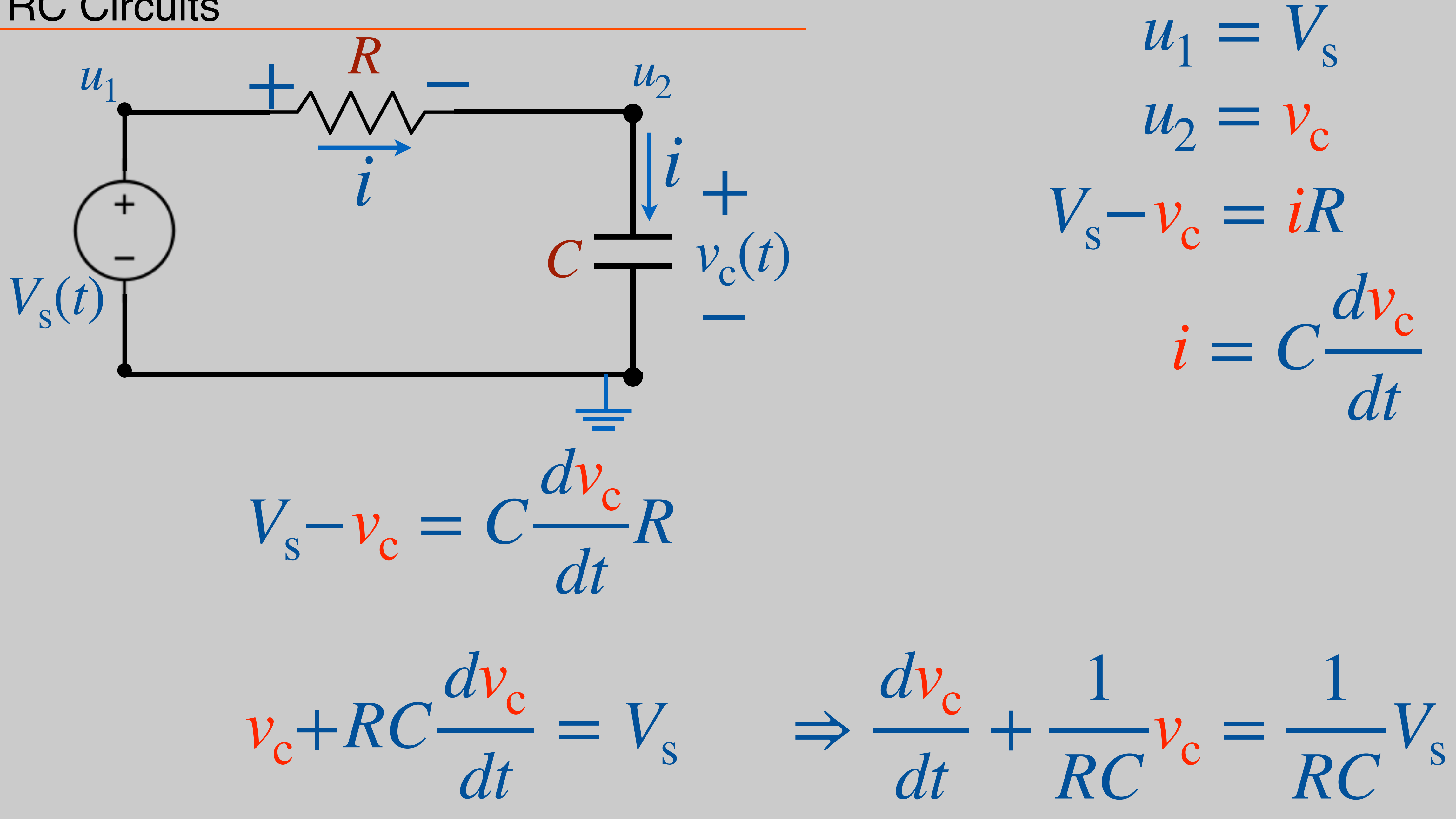

## RC Circuits

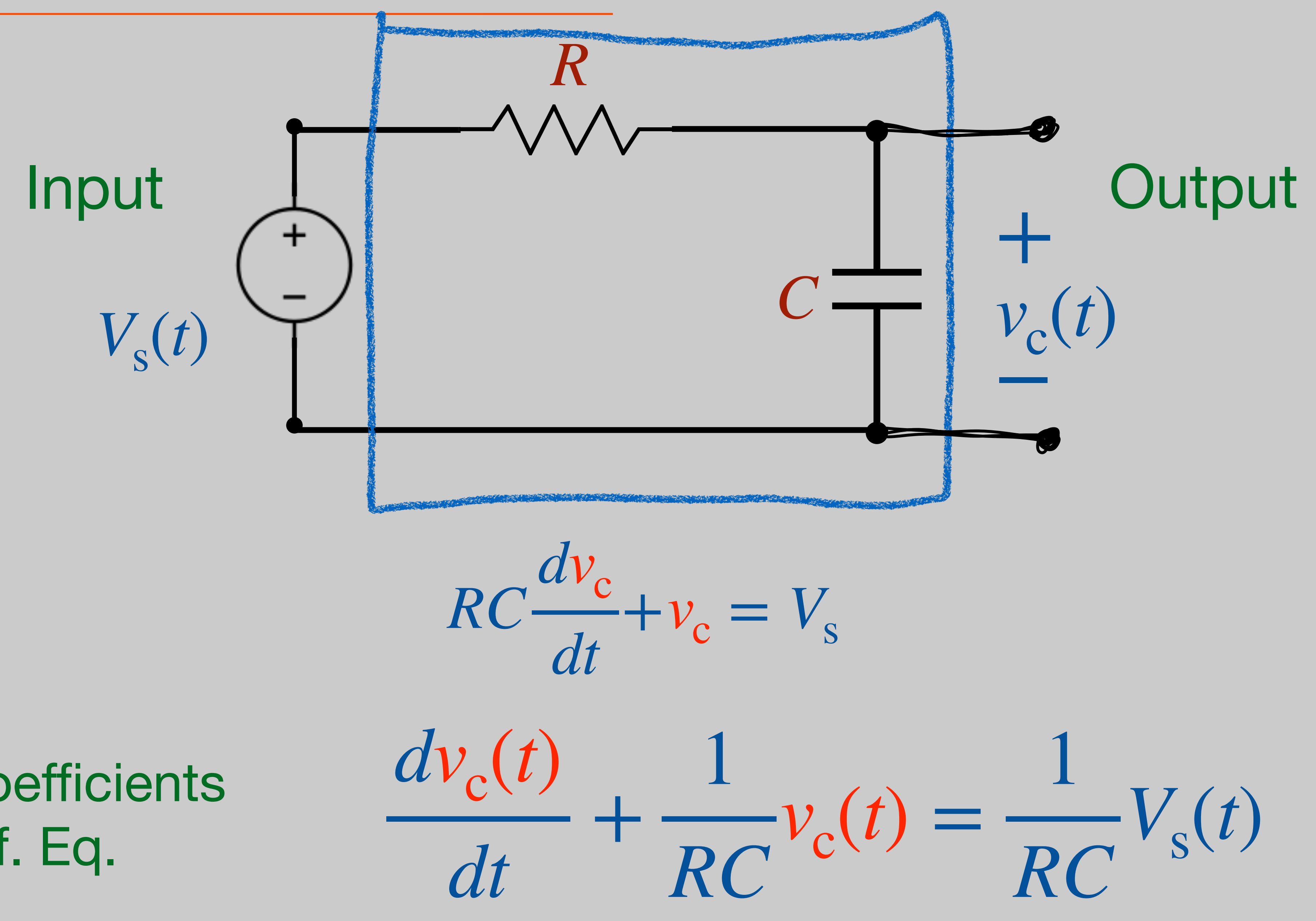

## Constant coefficients 1st order diff. Eq.

 $dv_c(t)$ *dt* + 1 *RC*  $v_c(t) =$ 1 *RC*

#### RC Circuits - Steady State

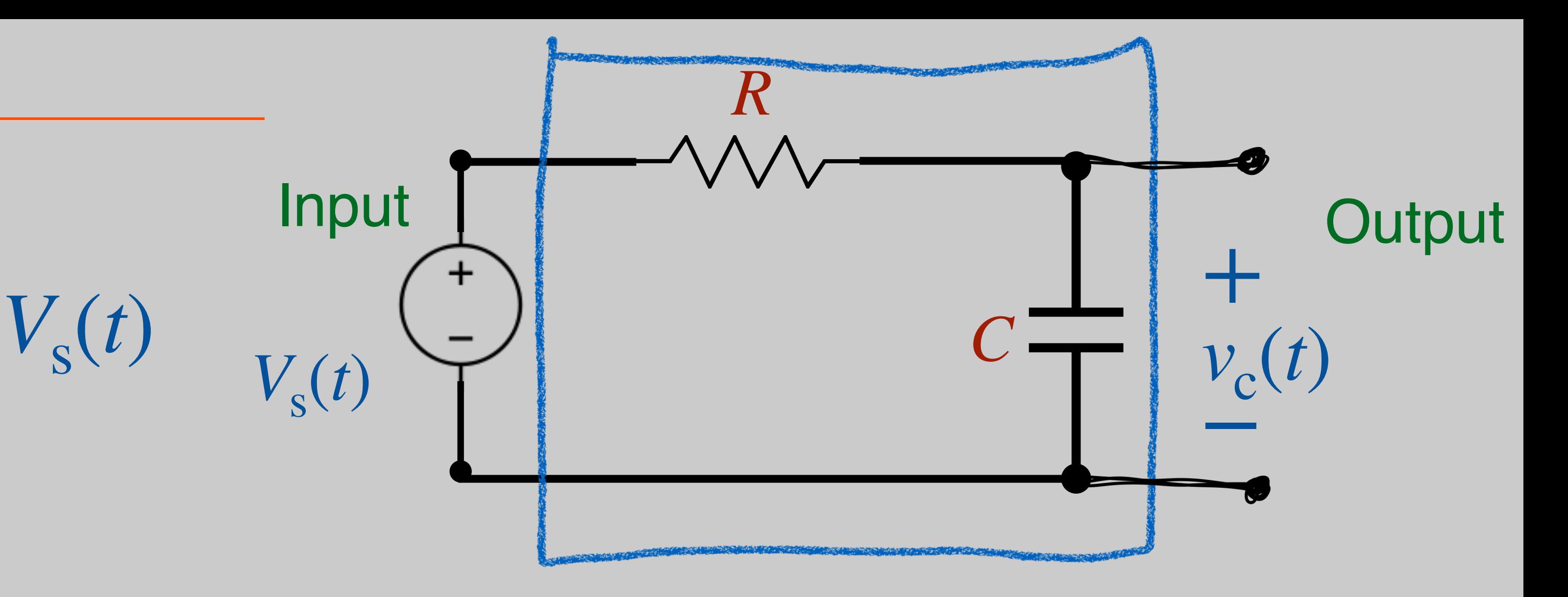

#### Example 1: Steady state Set  $V_s(t) = V_0$  $dv_c$ *dt*  $v_0 = 0$   $0 + \frac{1}{RC}v_c(t) = \frac{1}{RC}v_0 \implies v_c(t) = V_0$ 1 *RC*  $v_c(t) =$ 1 *RC V*0

#### Natural Response of RC circuits

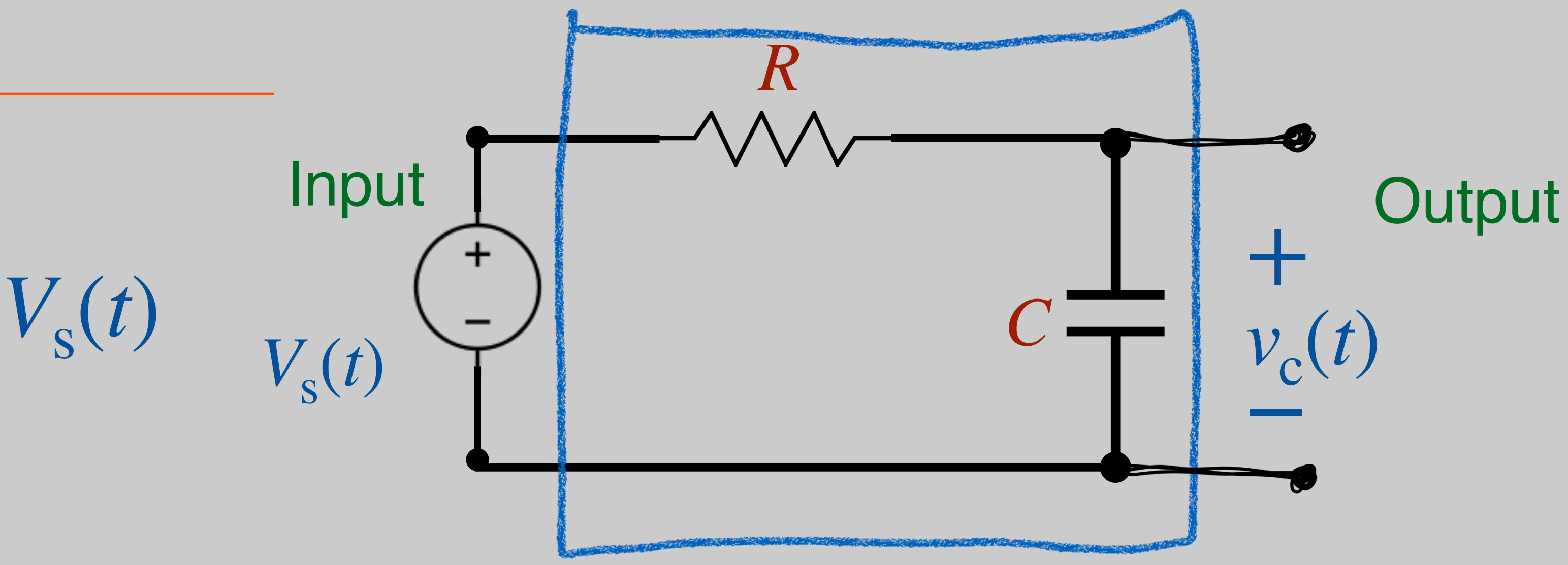

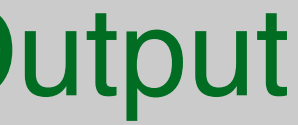

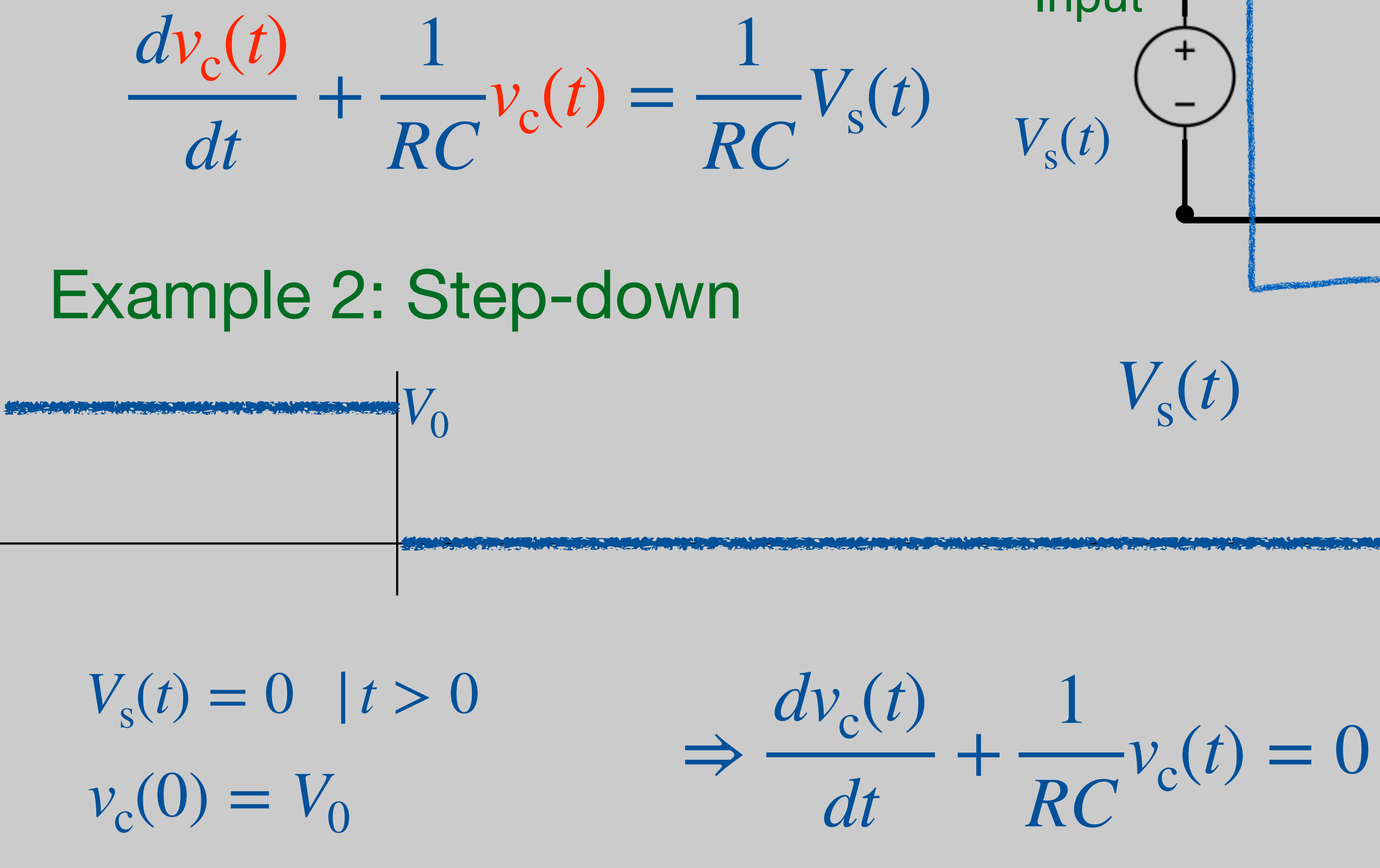

*t*[sec]

#### Natural Response of RC circuits *v* c  $(0) = V_0$  $V_{s}(t) = 0$  |  $t > 0$ *dv* c ( *t* ) *d t* + 1*RC* Homogeneous differential equation Guess a solution: *v* c  $(t) = Ae$ Approach:  $A \cdot b e^{kt} + \frac{1}{RC} A e^{bt} =$ <br>Find coeff from initial conditions: *v* c ( 0 ) = *A e* 0  $= A = V_0$

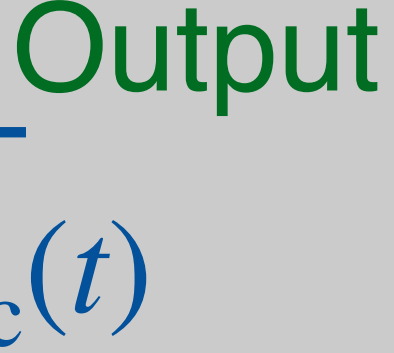

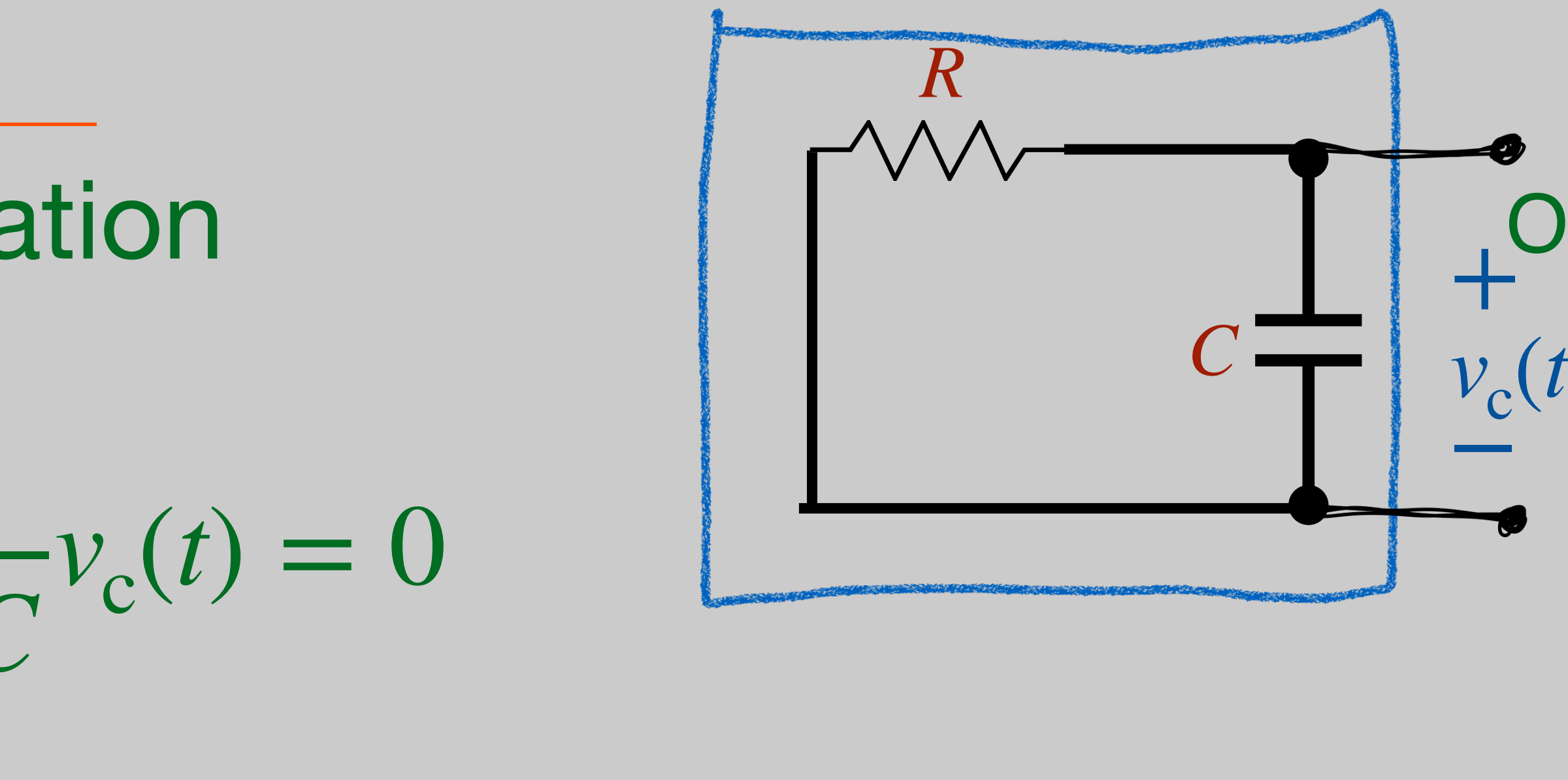

*b t* 0

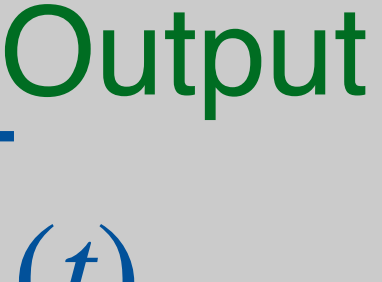

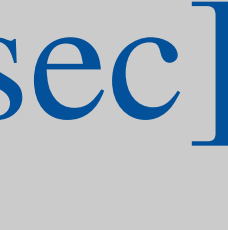

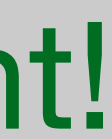

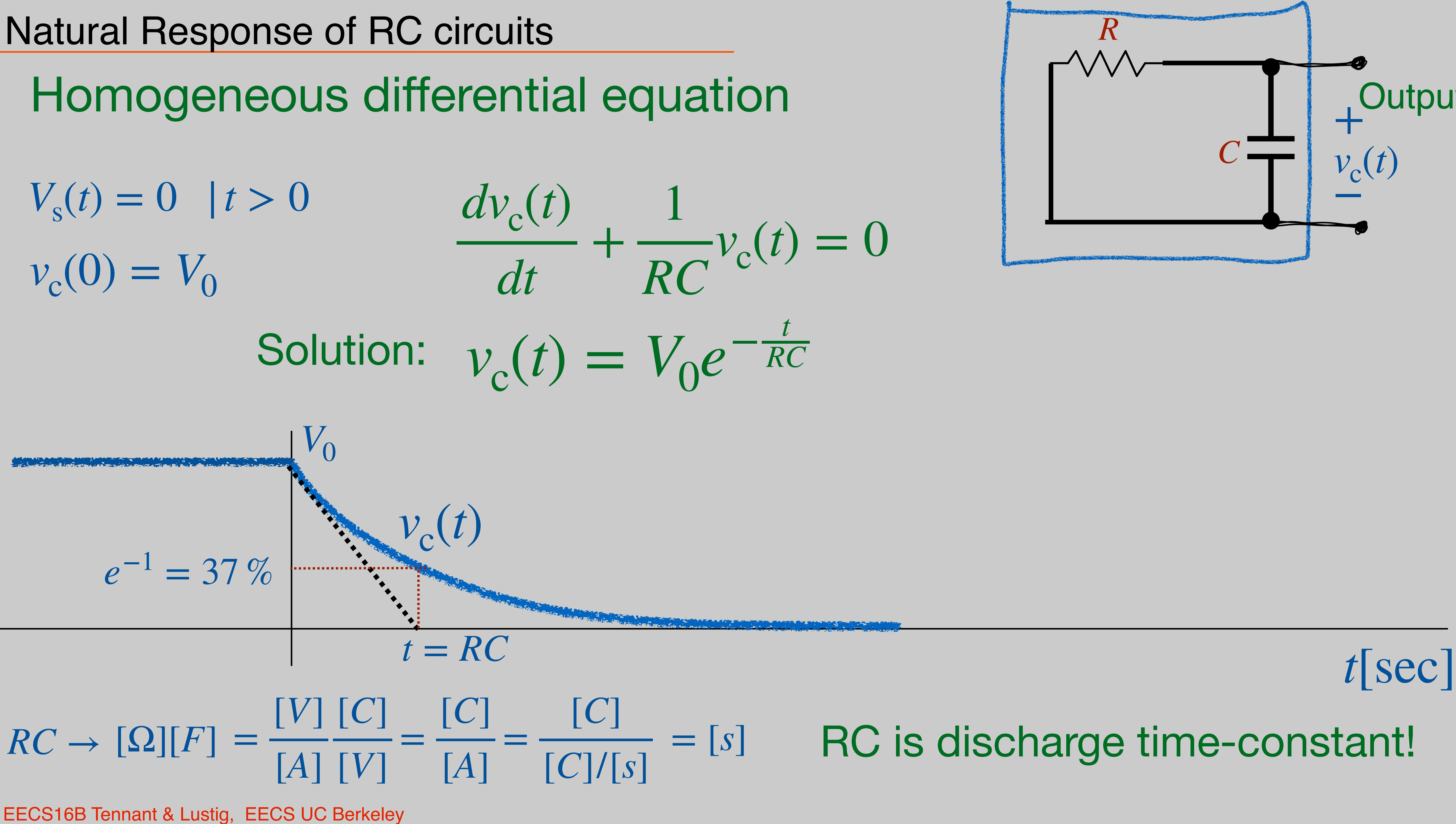

## RC is discharge time-constant!

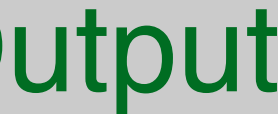

#### Step Response of RC circuits

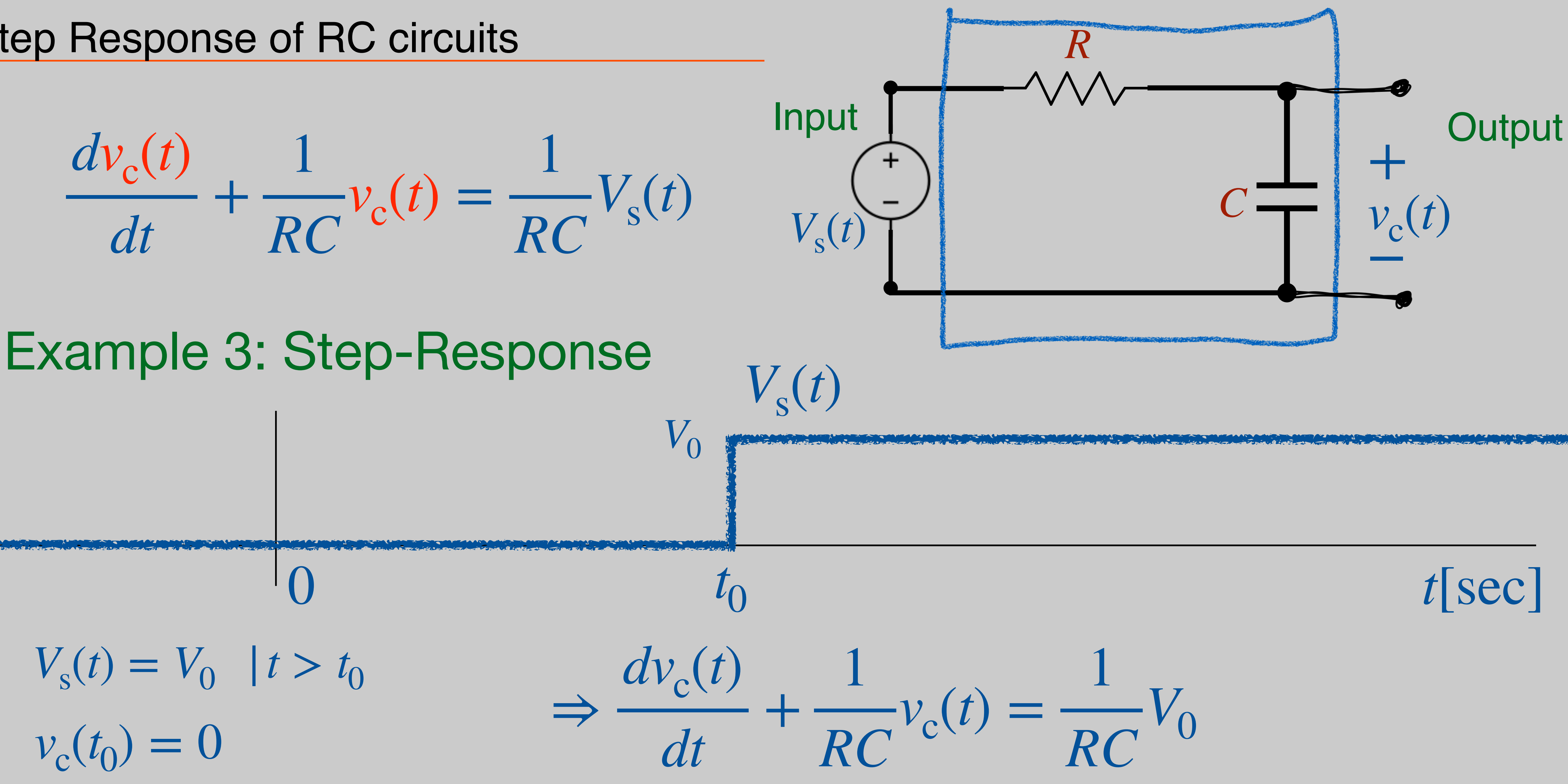

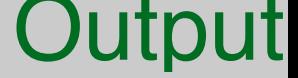

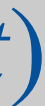

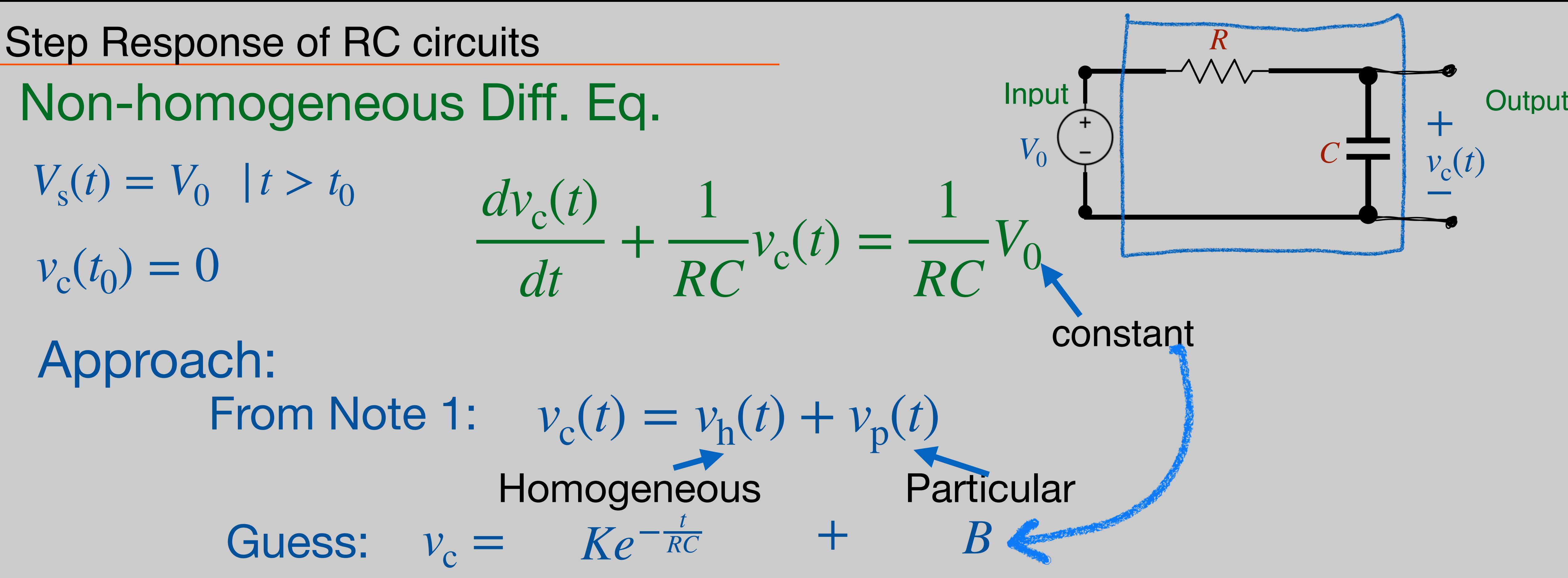

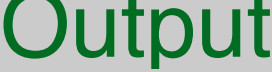

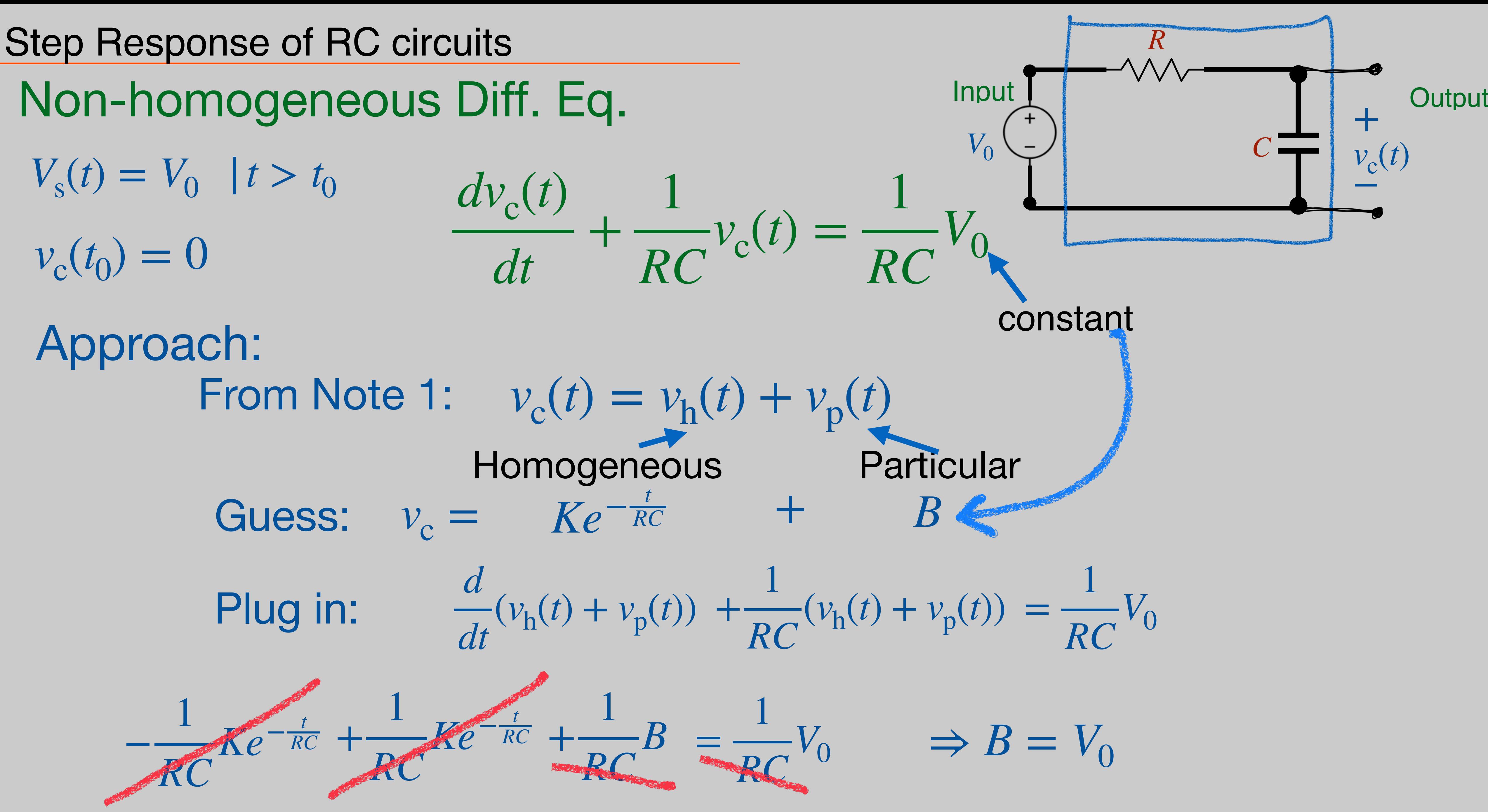

$$
\Rightarrow K = -V_0 \cdot e^{\frac{t_0}{RC}}
$$

 $= V_0 \left( 1 - e^{-\frac{t-t}{RC}} \right)$ 0 *RC* )

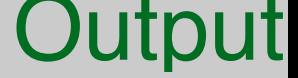

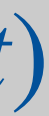

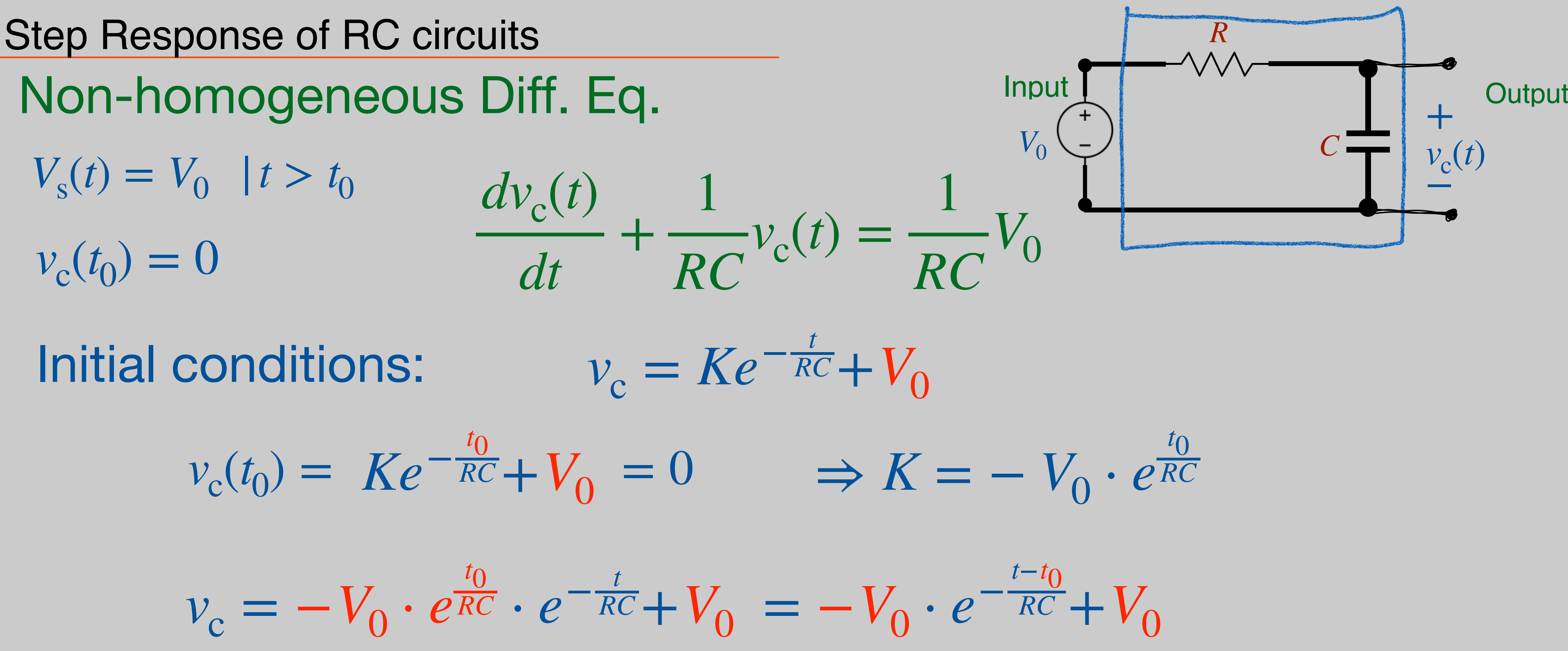

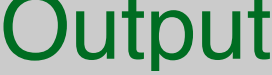

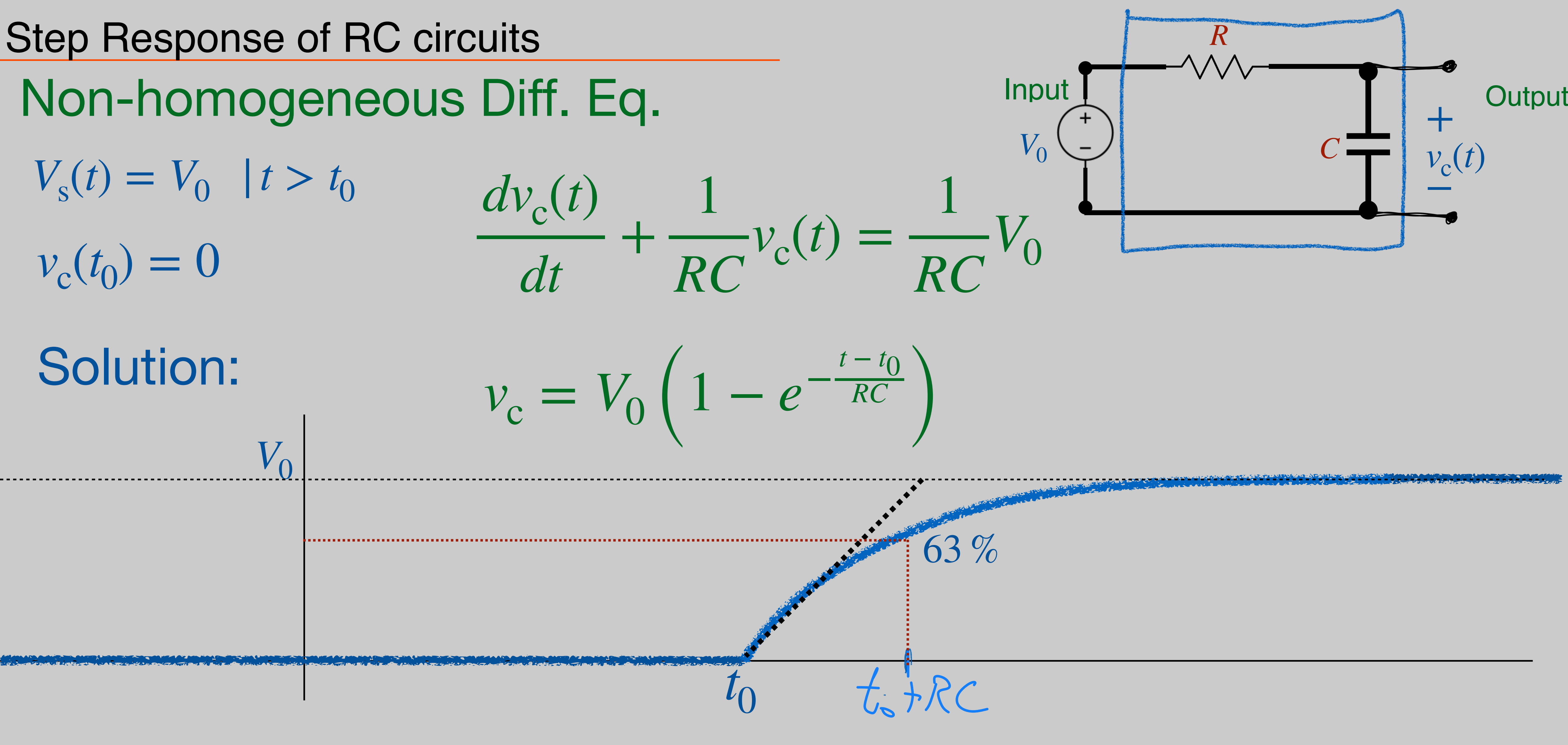

#### Pulse Response of RC circuits

## $V_s(t) = p(t)$ *V*0

## Q: approach? A: Super-position! *u*(*t*)

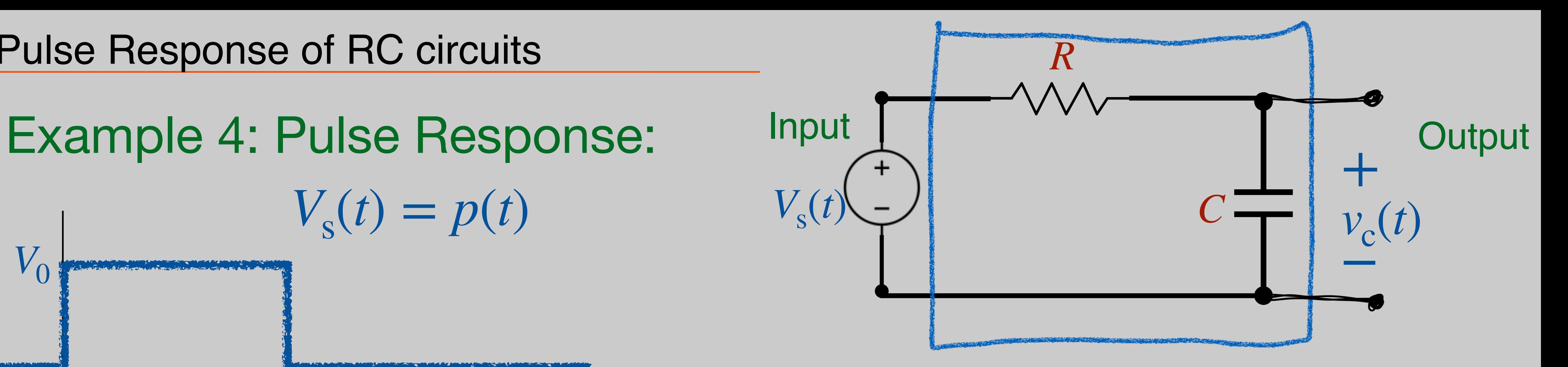

*t* = *T*

*V*0

…

#### Pulse Response of RC circuits

## $V_{s}(t) = p(t)$  $V_{0}$

![](_page_25_Picture_5.jpeg)

Solve for  $u(t)$ , solve for  $-u(t-T)$ add the results!

![](_page_25_Picture_9.jpeg)

![](_page_25_Picture_10.jpeg)

*t* = *T*

![](_page_25_Figure_2.jpeg)

…

## $p(t) = u(t) - u(t - T)$

$$
-u(t-T)
$$

#### Pulse Response of RC circuits

*T* From example 3:  $p(t) = u(t) - u(t - T)$  $\Rightarrow$   $v_c = V_0 \left( 1 - e^{-\frac{t}{R_0}} \right)$ *RC*  $V_{\rm s}(t) = u(t) \Rightarrow v_{\rm c} = V_0 \left( 1 - e^{-\frac{t}{RC}} \right) \quad | t > 0$ 

 $V_0$   $\qquad \qquad$ 

![](_page_26_Picture_4.jpeg)

*T*

#### Pulse Response of RC circuits

*T* From example 3:  $p(t) = u(t) - u(t - T)$  $\Rightarrow$   $v_c = V_0 \left( 1 - e^{-\frac{t}{R_0}} \right)$ *RC*  $V_{\rm s}(t) = u(t) \Rightarrow v_{\rm c} = V_0 \left( 1 - e^{-\frac{t}{RC}} \right) \quad | t > 0$  $\Rightarrow$   $v_c = V_0 \left( 1 - e^{-\frac{t-T}{RC}} \right)$ *RC*  $V_s(t) = u(t - T) \Rightarrow v_c = V_0 (1 - e^{-\frac{t}{RC}})$  | t > T  $V_0$  ...

![](_page_27_Picture_3.jpeg)

…

*T*

#### Pulse Response of RC circuits

*T* From example 3:  $p(t) = u(t) - u(t - T)$  $\Rightarrow$   $v_c = V_0 \left( 1 - e^{-\frac{t}{R_0}} \right)$  $V_{\rm s}(t) = u(t) \Rightarrow v_{\rm c} = V_0 \left( 1 - e^{-\frac{t}{RC}} \right) \quad | t > 0$  $\Rightarrow$   $v_c = V_0 \left( 1 - e^{-\frac{t-T}{RC}} \right)$  $V_s(t) = u(t - T) \Rightarrow v_c = V_0 (1 - e^{-\frac{t}{RC}})$  | t > T  $V_s(t) = p(t)$   $V_0$ 

![](_page_28_Figure_3.jpeg)

![](_page_28_Figure_4.jpeg)

![](_page_28_Figure_5.jpeg)

#### Pulse Response of RC circuits

![](_page_29_Figure_1.jpeg)

## Pulse Response of RC circuits

![](_page_30_Picture_5.jpeg)

![](_page_30_Figure_2.jpeg)

# *V*0 Slow switching - high magnitude

## Pulse Response of RC circuits

![](_page_31_Picture_5.jpeg)

![](_page_31_Figure_2.jpeg)

# *V*0 Slow switching - high magnitude

## Pulse Response of RC circuits

![](_page_32_Figure_5.jpeg)

![](_page_32_Figure_2.jpeg)

# *V*0

# *V*0 Slow switching - high magnitude Fast switching - low magnitude

## Pulse Response of RC circuits

![](_page_33_Figure_6.jpeg)

![](_page_33_Figure_2.jpeg)

# *V*0

# *V*0 Slow switching - high magnitude Fast switching - low magnitude

Low-Pass Filter!